# 上海市建设工地实名制<br>考勤技术对接说明

### 上海市数字证书认证中心 2021年5月27日

# **实名制数据服务登录**

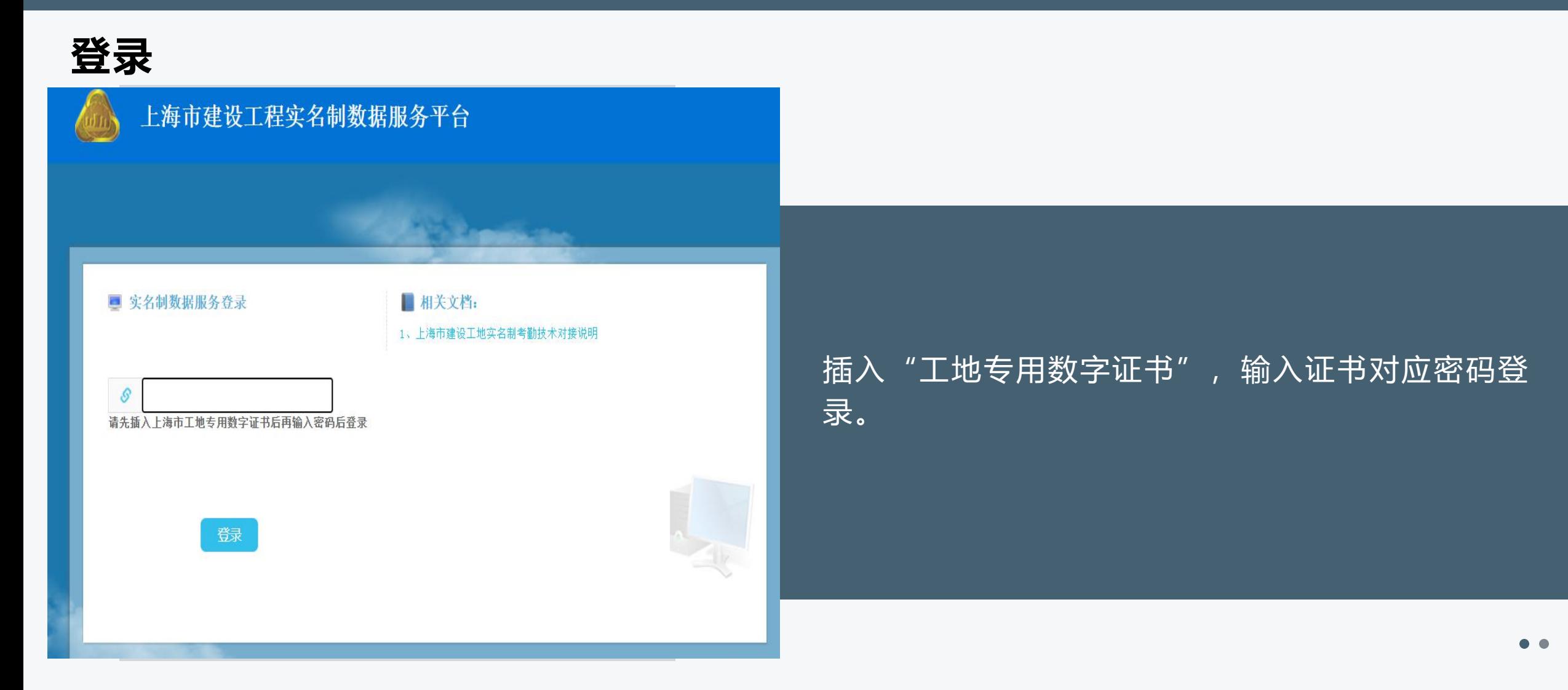

# **实名制考勤对接自助服务**

## **自助服务**

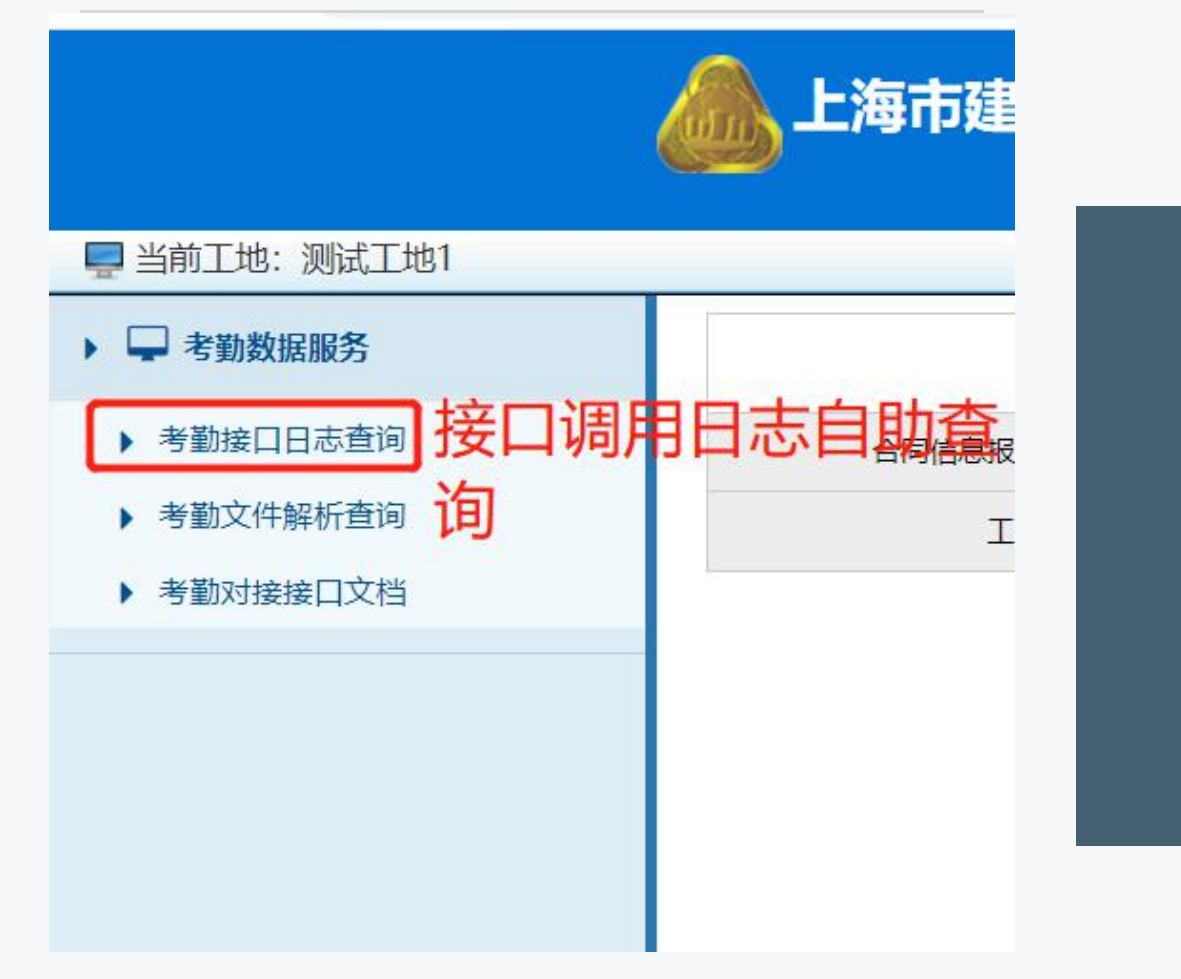

#### 左侧截图菜单为自助服务查询菜单

# **实名制考勤对接自助服务**

## **自助服务**

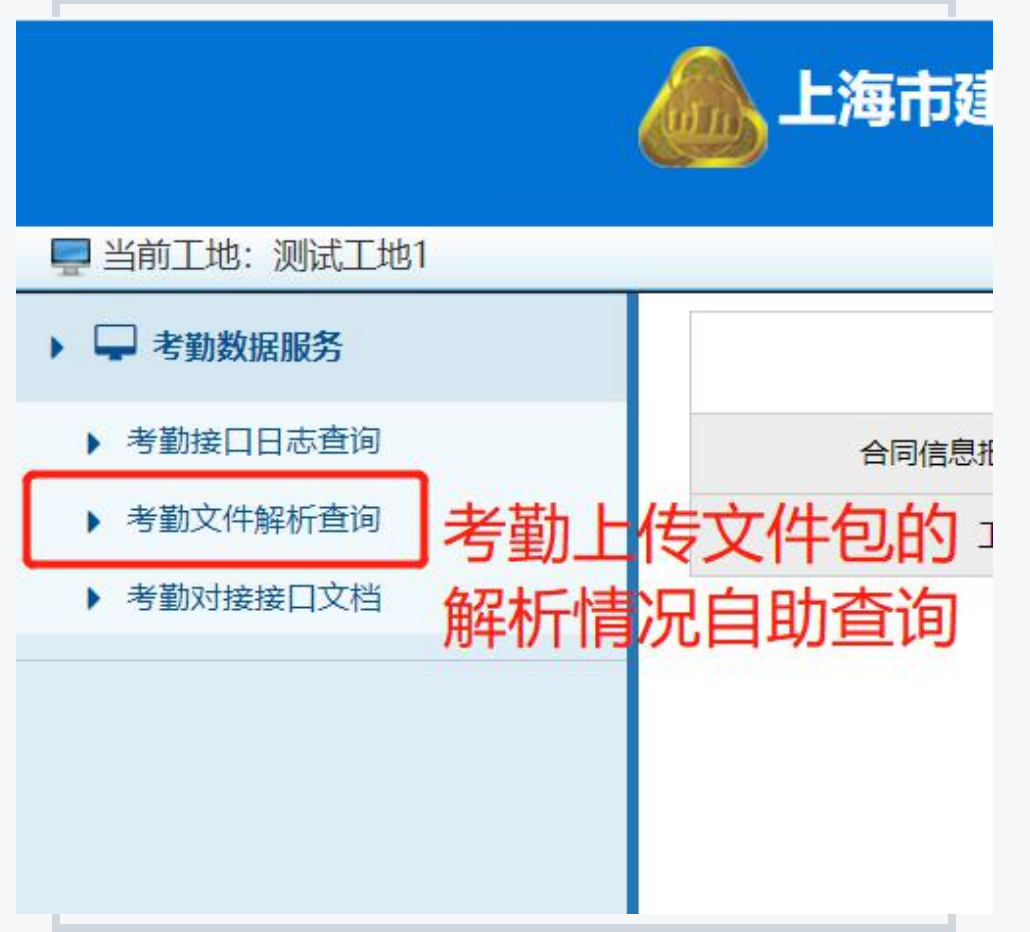

#### 左侧截图菜单为自助服务查询菜单

# **实名制考勤对接接口标准文档**

## **自助服务**

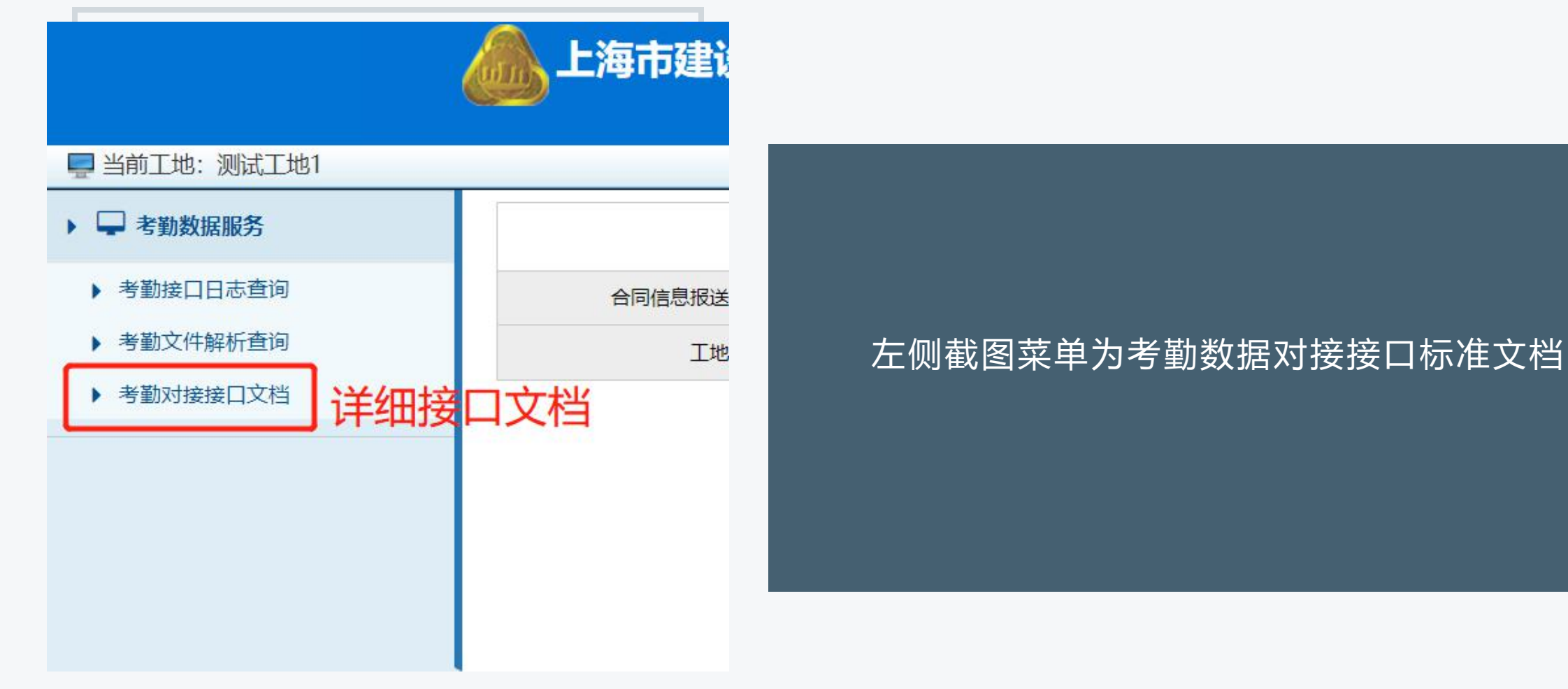

 $\bullet\bullet$ 

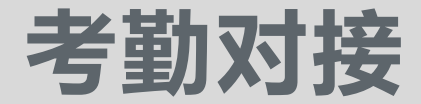

**所有考勤数据对接商可在正式环境联调测试,联调成功之后上传正式有效的考勤 数据。**

#### **在正式环境联调测试时请注意:**

**1.切勿启用定时程序调用接口。**

#### **2.切勿高频调用接口。**

## **实名制考勤对接联系方式**

对于考勤数据对接软件商在对接过程中有技术问题,请加QQ群。 群号: 632809155

加群事项如下:

1) 加群的时候请注明:软件公司名称:XXX。 合作工地的总包合 同编号:(W开头数字结尾的编号)。待管理员审核真实性之后通过 进群。

2) 进群之后请将群昵称改为"公司名 姓名"

3) 原则上一个软件商只能有一个技术人员加此群

7